NAPOMENA: Vreme za izradu zadatka je 90 minuta. Vreme počinje da teče od trenutka kada svi dobiju zadatke. Svaki zadatak nosi po 1 poen. Nije dozvoljeno korišćenje literature u bilo kakvom obliku. Nije dozvoljena upotreba bilo kakvih računara, digitrona, mobilnih telefona, niti bilo čega drugog što profesorka ili asistent eksplicitno nisu odobrili. Svaki pokušaj prepisivanja znači automatsko udaljenje sa kolokvijuma i rezultat 0 poena, bez obzira na broj urađenih zadataka do tog trenutka. Svaki vid komunikacije između studenata i studentkinja je zabranjen i biće smatran pokušajem prepisivanja. Sva pitanja studentkinja i studenata su javna, kao i odgovori na njih. Ukoliko student ili studentkinja želi da nausti učionicu, pre toga mora predati rad.

1. Napisati funkciju odnosZapremina(r1, r2) koja računa odnos zapremina kocke sa stranicom r1 i kocke sa stranicom  $r2$ , a zatim iscrtava grafik funkcije  $x^3$  na intervalu [0, 42] na koji (bez brisanja grafika) dodaje crveni kružić u tački  $(r1, r1^3)$  kao i crveni kružić u tački  $(r2, r2^3)$ .

```
function k=odnosZapremina(r1, r2)
    % Racuna se koeficijent.
   k = r1^3 / r2^3;% Iscrtava se grafik.
    hold on
    fplot('x^3', [0, 42])plot(r1, r1^3, 'ro')
   plot(r2, r2^3, 'ro')
end
```
2. Data je promenljiva  $x \in N$ . Napisati skript *izbor* koji odabira slučajan prirodan broj iz intervala [1, x] i tu vrednost dodeljuje promenljivoj  $y$ , a zatim, ukoliko je  $x$  paran broj strogo veći od 42, smanjuje vrednost broja  $x$  za jedan.

```
% Podesava se vrednost slucajnog broja tako da
% zavisi od trenutnog vremena.
rand('state', sum(100*clock));
% Kreira se slucajan broj.
pom = rand(1);pom = pom + x;y = \text{ceil}(pom);
% Ukoliko je potrebno, smanjuje se vrednost promenljive x.
if(x > 42 & mod(x, 2) == 0)
   x = x - 1:
end
```

```
3. Izračunati
                                                       \frac{1}{\sqrt{\pi}}\int^{5.30737195}1
                                                                        x^{2.3}dxRezultat zaokružiti na najbliži ceo broj.
round( double ( 1/sqrt(pi) * int('x ^ 2.3', 1, 5.30737195) ) )
```
4. Dat je prirodan broj n i kvadratna matrica a dimenzije n. Bez korišćenja petlji, postaviti sve vrednosti na glavnoj dijagonali matrice a na 42.

 $a = a - diag(diag(a)) + 42 * eye(n)$ 

5. Neka je  $n = 42$  i a kvadratna matrica dimenzije n. Bez korišćenja petlji, izračunati

$$
\left(\sum_{i=1}^{n} \sum_{j=i+1}^{n} |a_{i,j}|^3\right)^{1/3}
$$

 $(sum (sum (abs (triu(a,1) ).^3)) ) ^ (1/3)$ 

6. Napraviti kvadratnu matricu A dimnezije 42 čiji su elementi slučajni brojevi iz intervala [0, 1]. Zatim napraviti matrice P i H, takve da važi: P je unitarna matrica i H je Hesenbergova matrica i  $P^*AP = H$ . Zatim izračunati vektor  $\boldsymbol{x}$ koji sadrži sve sopstvene vrednosti matrice  $\boldsymbol{P}.$ 

 $A = \text{rand}(42)$ ;  $[P, H] = \text{hess}(A);$  $x = eig(P)$ ;

7. Izraˇcunati

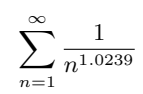

 $n = sym('n');$ double ( symsum  $(1/n \t1.0239, 1, Inf)$  )

8. Nacrtati skup tačaka u ravni određen jednačinom:

$$
y^{-1} - \ln(y) + \ln(-1 + y) + x - 1 = 0
$$

 $\text{explot('1/y-log(y)+log(-1+y)+x - 1 = 0') }$ 

9. Nacrtati skup tačaka u prostoru određen jednačinom:

$$
x^2 + y^2 + z^2 = 42
$$

ellipsoid(0, 0, 0, sqrt(42), sqrt(42), sqrt(42)) axis equal

10. Uz pomoć Matlaba, rešiti sistem jednačina:

$$
\sin(x + y) = x
$$

$$
\cos(x - y) = y
$$

[x, y] = solve('sin(x+y) =  $x'$ , 'cos(x-y) =  $y'$ )